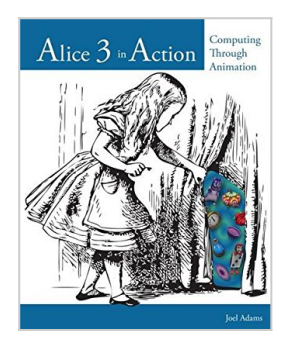

# **Alice 3 in Action: Computing Through Animation**

By Joel Adams

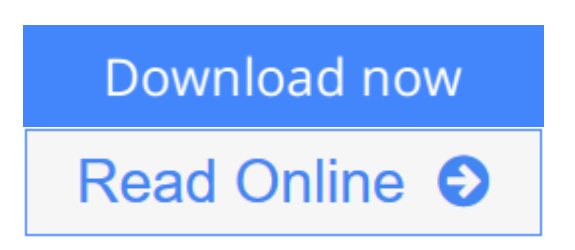

### **Alice 3 in Action: Computing Through Animation** By Joel Adams

Discover the excitement and action of computer programming immediately with this dynamic addition to any computer programming course - ALICE 3 IN ACTION: COMPUTING THROUGH ANIMATION, 2E. This brief six-chapter supplementary book uses Alice -- a popular 3D virtual reality computer programming system that reduces programming syntax and eliminates many of the common barriers to programming success. Alice and ALICE 3 IN ACTION: COMPUTING THROUGH ANIMATION, 2E make programming both simple and fun. Even if you are a beginning student with no prior programming experience, you will quickly see the possibilities and fulfilling results of computer programming today.

**[Download](http://mbooknom.men/go/best.php?id=1133589227)** [Alice 3 in Action: Computing Through Animation ...pdf](http://mbooknom.men/go/best.php?id=1133589227)

**[Read Online](http://mbooknom.men/go/best.php?id=1133589227)** [Alice 3 in Action: Computing Through Animation ...pdf](http://mbooknom.men/go/best.php?id=1133589227)

## **Alice 3 in Action: Computing Through Animation**

By Joel Adams

### **Alice 3 in Action: Computing Through Animation** By Joel Adams

Discover the excitement and action of computer programming immediately with this dynamic addition to any computer programming course - ALICE 3 IN ACTION: COMPUTING THROUGH ANIMATION, 2E. This brief six-chapter supplementary book uses Alice -- a popular 3D virtual reality computer programming system that reduces programming syntax and eliminates many of the common barriers to programming success. Alice and ALICE 3 IN ACTION: COMPUTING THROUGH ANIMATION, 2E make programming both simple and fun. Even if you are a beginning student with no prior programming experience, you will quickly see the possibilities and fulfilling results of computer programming today.

### **Alice 3 in Action: Computing Through Animation By Joel Adams Bibliography**

- Sales Rank: #566783 in Books
- Published on: 2014-02-20
- Original language: English
- Number of items: 1
- Dimensions:  $9.10''$  h x  $.60''$  w x  $7.20''$  l,  $.0$  pounds
- Binding: Paperback
- 336 pages

**[Download](http://mbooknom.men/go/best.php?id=1133589227)** [Alice 3 in Action: Computing Through Animation ...pdf](http://mbooknom.men/go/best.php?id=1133589227)

**[Read Online](http://mbooknom.men/go/best.php?id=1133589227)** [Alice 3 in Action: Computing Through Animation ...pdf](http://mbooknom.men/go/best.php?id=1133589227)

## **Editorial Review**

#### About the Author

Joel Adams, a Professor of Computer Science at Calvin College in Grand Rapids, Michigan, has taught undergraduate computer science since 1984. He spends each July directing the Imaginary Worlds Camp, an animation camp for middle and high school students. Professor Adams is an ACM Distinguished Educator and a two-time Fulbright Scholar; he spent the Fall 2005 semester at Carnegie Mellon as a member of the Alice team.

### **Users Review**

#### **From reader reviews:**

#### **Ryan Mendoza:**

The book Alice 3 in Action: Computing Through Animation make you feel enjoy for your spare time. You can use to make your capable a lot more increase. Book can for being your best friend when you getting tension or having big problem using your subject. If you can make looking at a book Alice 3 in Action: Computing Through Animation being your habit, you can get more advantages, like add your own personal capable, increase your knowledge about some or all subjects. It is possible to know everything if you like start and read a book Alice 3 in Action: Computing Through Animation. Kinds of book are several. It means that, science guide or encyclopedia or other individuals. So , how do you think about this publication?

#### **Neil Williams:**

Nowadays reading books be a little more than want or need but also be a life style. This reading behavior give you lot of advantages. Advantages you got of course the knowledge the actual information inside the book that will improve your knowledge and information. The info you get based on what kind of book you read, if you want drive more knowledge just go with education books but if you want experience happy read one using theme for entertaining like comic or novel. Typically the Alice 3 in Action: Computing Through Animation is kind of reserve which is giving the reader capricious experience.

#### **Steven Peterson:**

Can you one of the book lovers? If yes, do you ever feeling doubt while you are in the book store? Make an effort to pick one book that you never know the inside because don't evaluate book by its protect may doesn't work the following is difficult job because you are afraid that the inside maybe not as fantastic as in the outside search likes. Maybe you answer can be Alice 3 in Action: Computing Through Animation why because the excellent cover that make you consider in regards to the content will not disappoint you. The inside or content will be fantastic as the outside as well as cover. Your reading sixth sense will directly guide you to pick up this book.

#### **Michael Joslyn:**

You can obtain this Alice 3 in Action: Computing Through Animation by look at the bookstore or Mall. Merely viewing or reviewing it could to be your solve problem if you get difficulties to your knowledge. Kinds of this reserve are various. Not only by means of written or printed but in addition can you enjoy this book through e-book. In the modern era similar to now, you just looking by your local mobile phone and searching what your problem. Right now, choose your personal ways to get more information about your publication. It is most important to arrange yourself to make your knowledge are still change. Let's try to choose right ways for you.

## **Download and Read Online Alice 3 in Action: Computing Through Animation By Joel Adams #KLB6CR5PEFD**

## **Read Alice 3 in Action: Computing Through Animation By Joel Adams for online ebook**

Alice 3 in Action: Computing Through Animation By Joel Adams Free PDF d0wnl0ad, audio books, books to read, good books to read, cheap books, good books, online books, books online, book reviews epub, read books online, books to read online, online library, greatbooks to read, PDF best books to read, top books to read Alice 3 in Action: Computing Through Animation By Joel Adams books to read online.

## **Online Alice 3 in Action: Computing Through Animation By Joel Adams ebook PDF download**

**Alice 3 in Action: Computing Through Animation By Joel Adams Doc**

**Alice 3 in Action: Computing Through Animation By Joel Adams Mobipocket**

**Alice 3 in Action: Computing Through Animation By Joel Adams EPub**

**KLB6CR5PEFD: Alice 3 in Action: Computing Through Animation By Joel Adams**